IX.3.0B-SYSTEM-HREPRN SUBROUTINE HREPRN

## Description

Subroutine HREPRN rewrites Hydrologic Command Language [\[Hyperlink](http://www.nws.noaa.gov/ohd/hrl/nwsrfs/users_manual/part6/_pdf/652_intro.pdf)] Function and Procedure records.

The routine checks for available space where the definition and defaults are stored, and write the new records in the same place if there is room or writes new records in the file.

## Calling Sequence

CALL HREPRN (IRCBUF, NRCWDS, ISTAT)

## Argument List

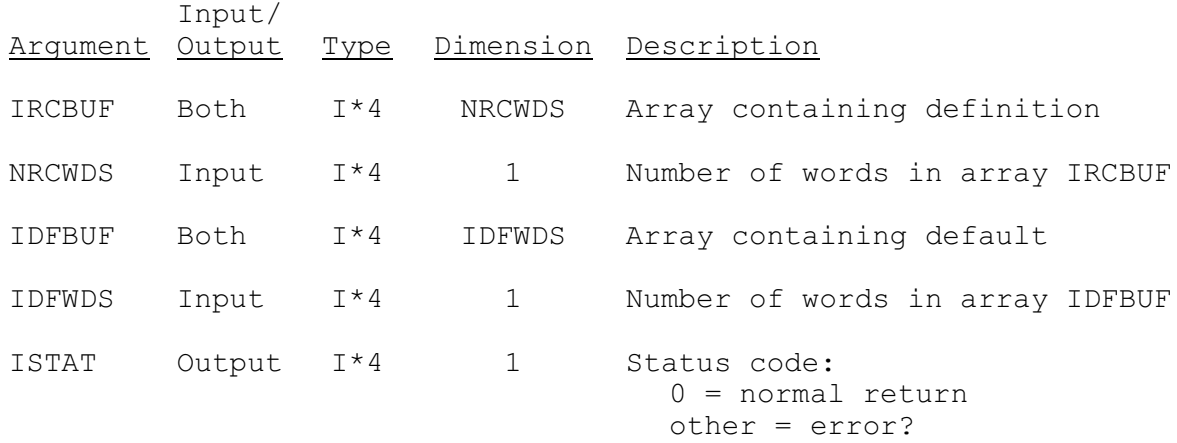